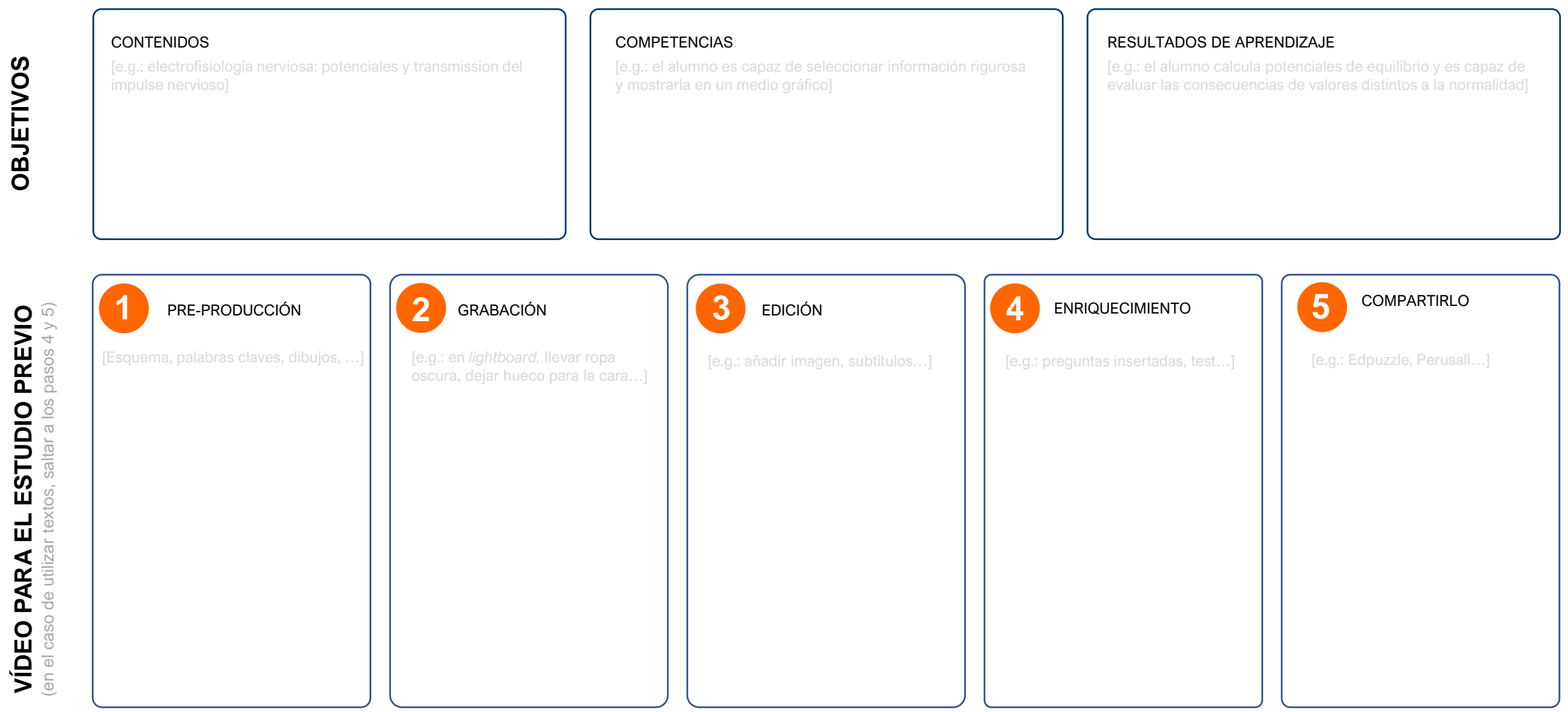

## **CLASE PRESENCIAL**

## **NARRATIVA**

Hilo conductor del trabajo previo y de la sesión/es presenciales

## **CRTERIOS DE EVALUACIÓN Y CALIFICCIÓN**

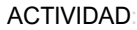

[e.g.: se reparten los contenidos a preparar entre los miembros del equipo]

### METODOLOGÍA

[e.g.: individual/ grupal, nº de sesiones, …]

# NOMBRE LECCIÓN plantilla *FLIPPED CLASSROOM*

PROFESOR

ESTUDIANTE

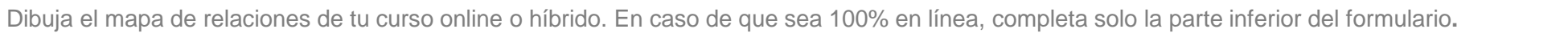

En el caso del híbrido, procura que cada acción tenga un hilo argumental, sea coherente y complemente o añada valor (ya sea a lo que sucede en la parte presencial o a lo que sucede en línea). Os recomendamos programar acciones en función del número de semanas.

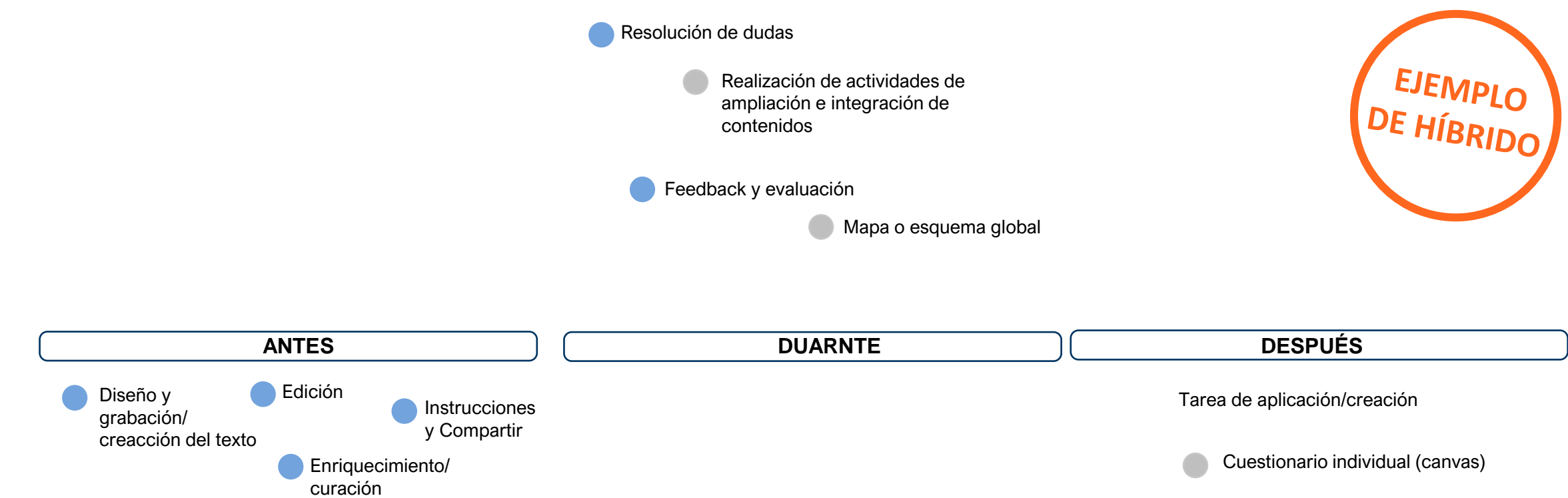

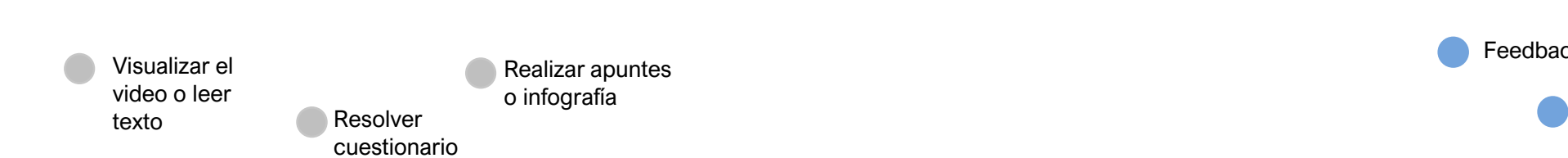

Feedback

Puesta en común/evaluación (Documento colaborativo)

**VIRTUAL**

VIRTUAL